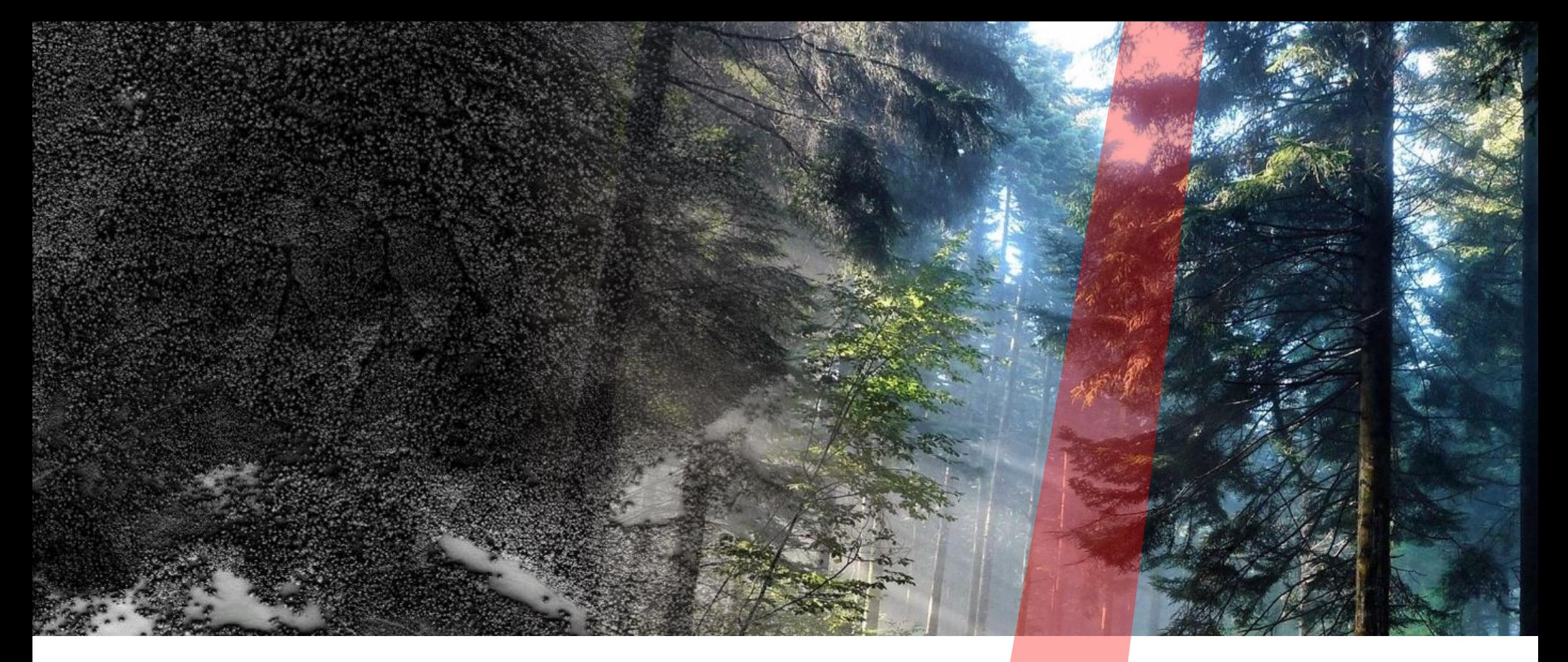

**Le système d'information du territoire neuchâtelois (SITN) Workshop LIDAR - forêts - EPFL - Jeudi 10 septembre 2015**

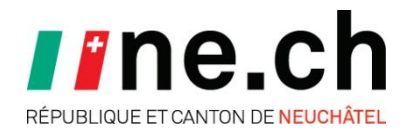

Service de la géomatique et du registre foncier

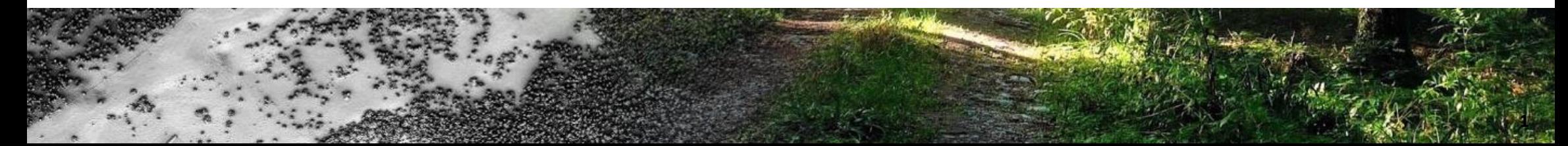

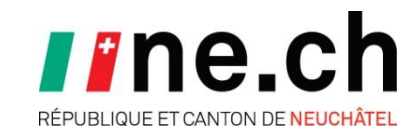

- **Nouveau relevé LIDAR 2015**
- **Géoportail 3D LIDAR (Web point cloud viewer)**

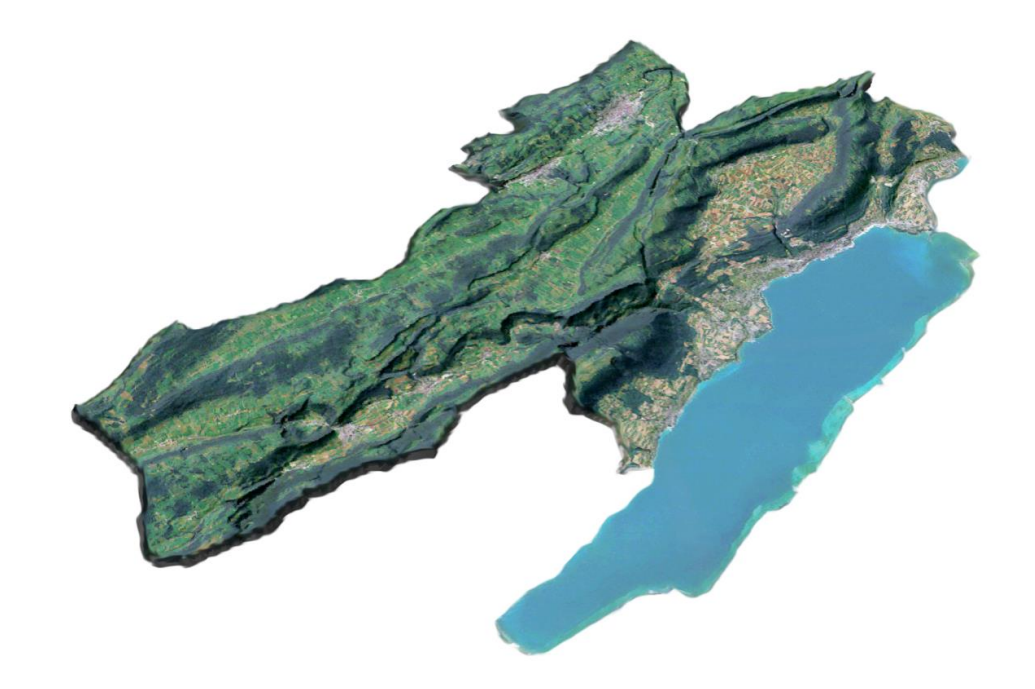

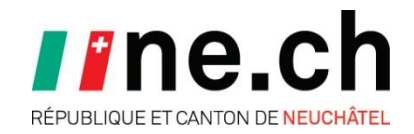

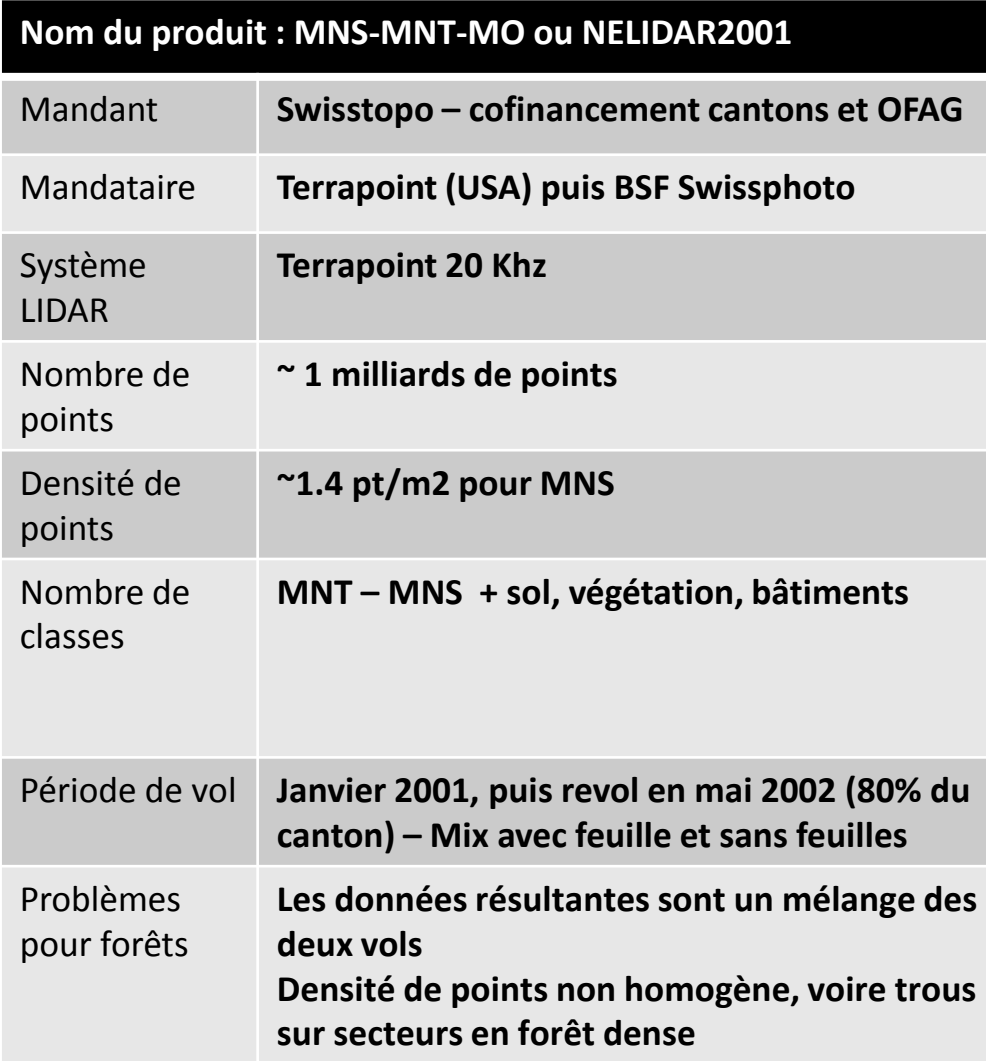

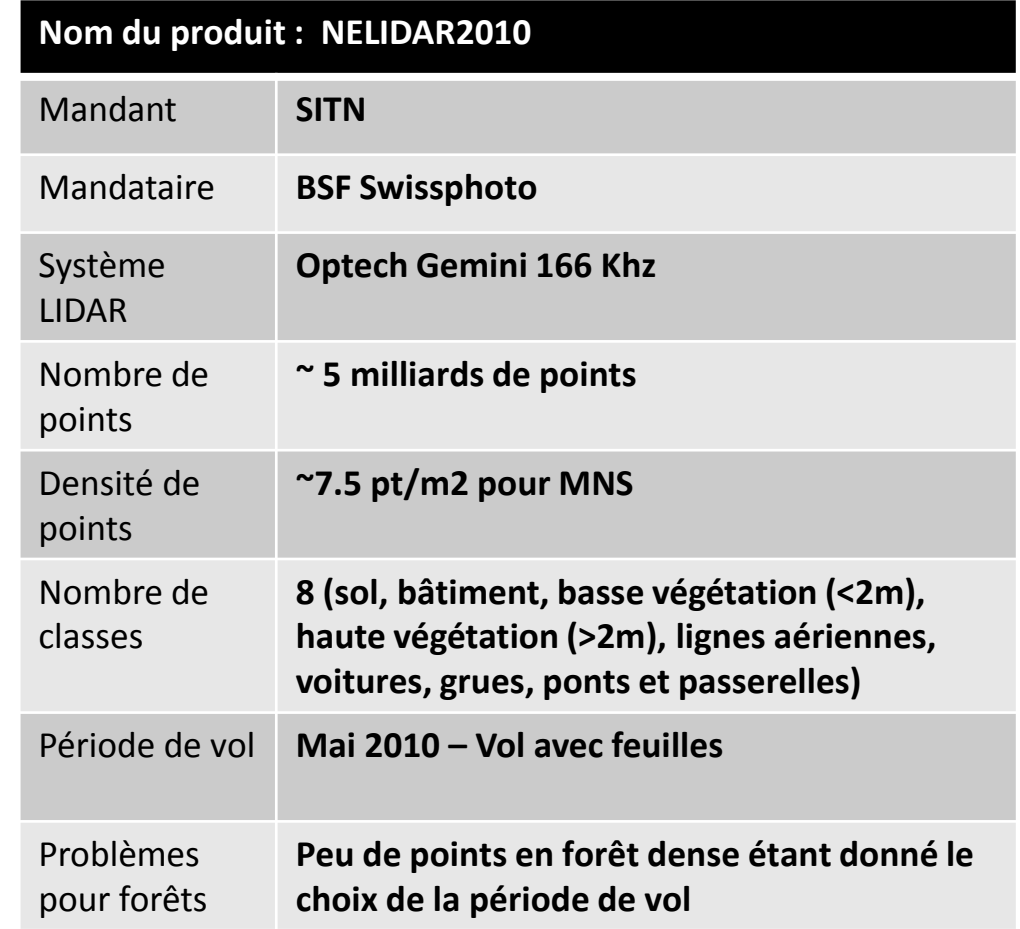

# **Evolution des produits : résolution et fréquence de mise à jour**

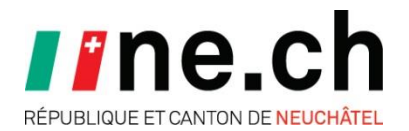

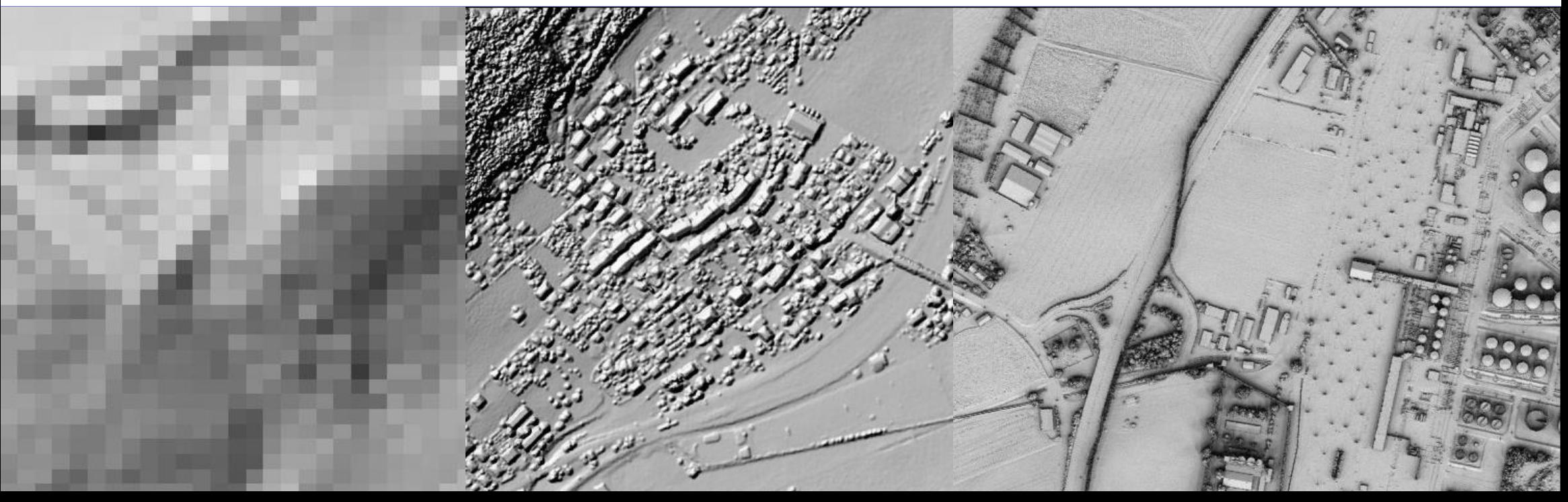

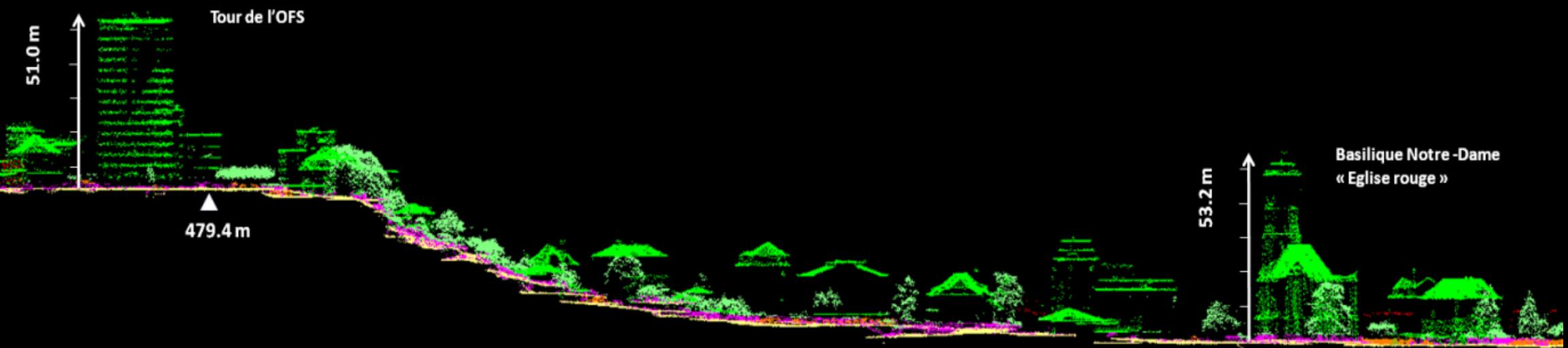

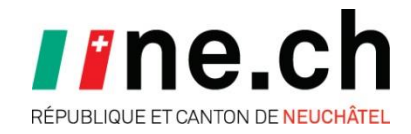

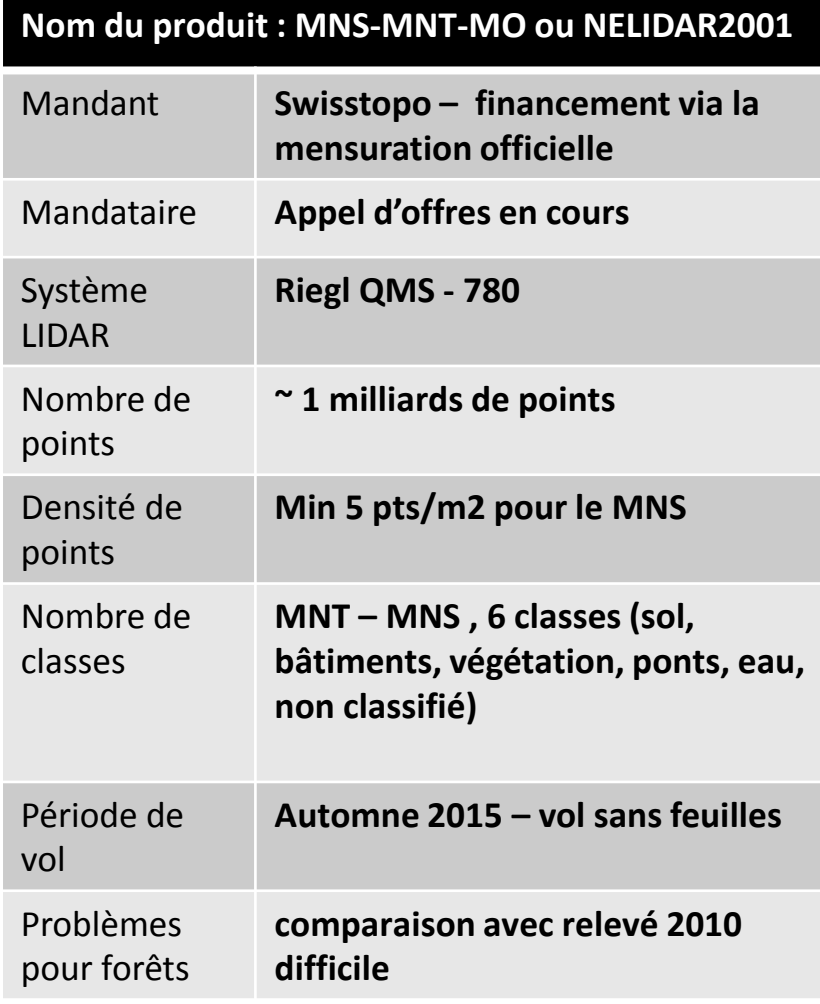

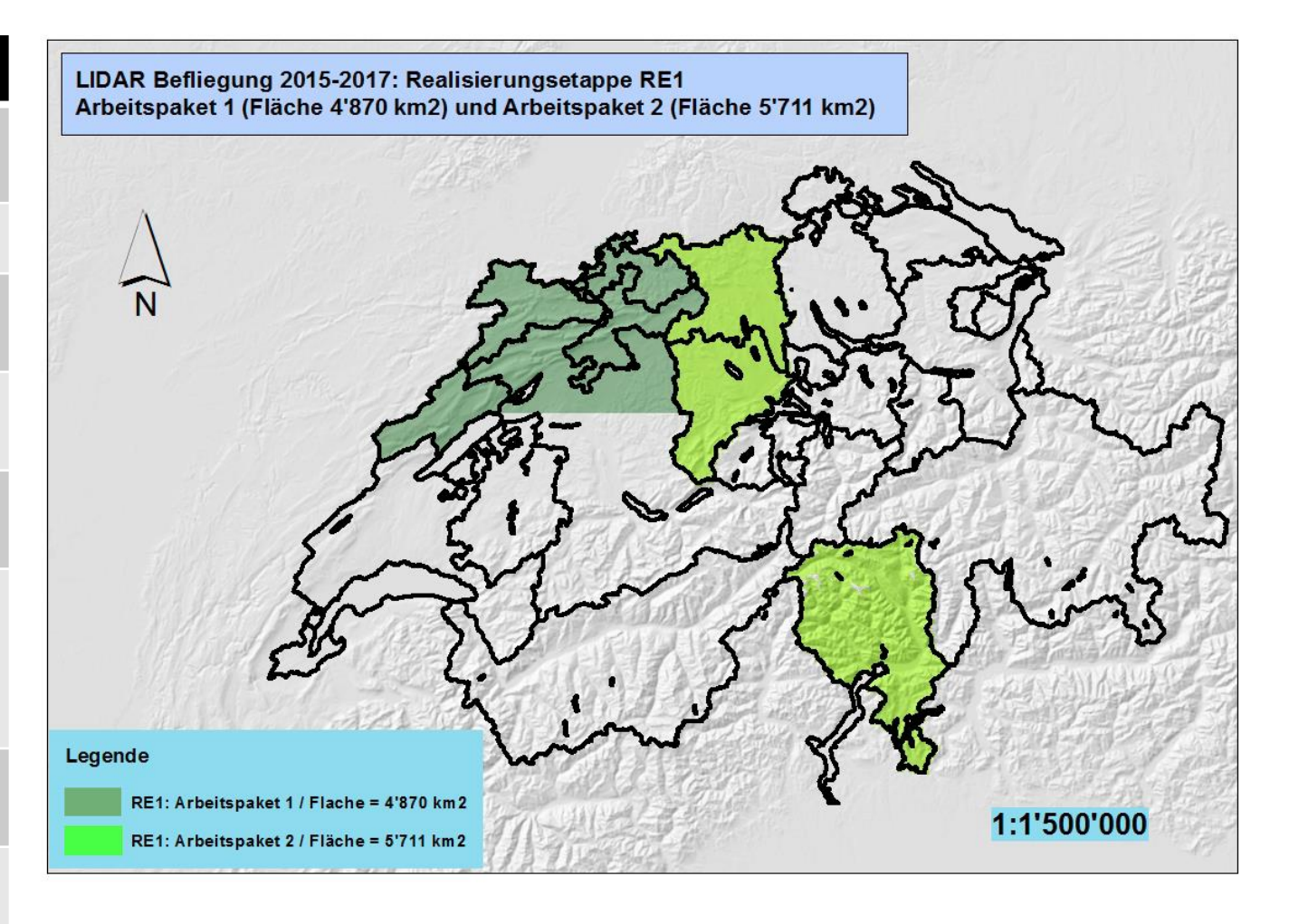

### **Evolution des coûts d'acquisition**

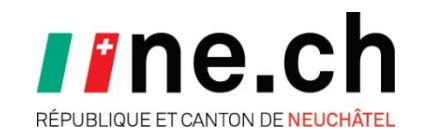

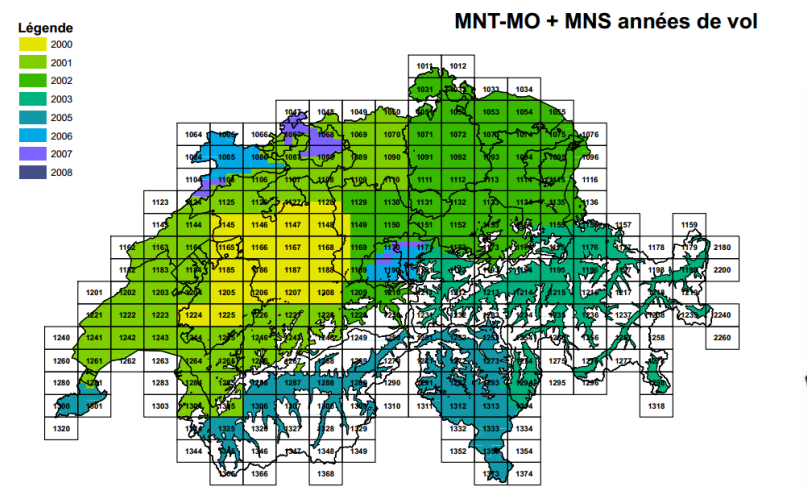

**2000 à 2006 MNT – MO Coûts : ~20 millions Densité moy : ~1 pt/m2 Prix/km2 : ~360.-/km2 Million points : ~360.-**

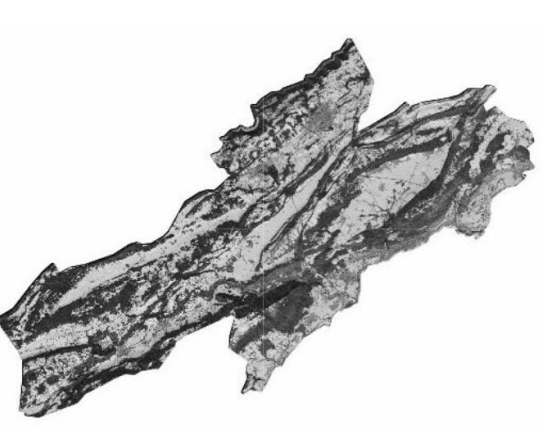

**2010 NELIDAR Coûts : ~240KF Densité moy : ~7 pts/m2 Prix/km2 : ~300.-/km2 Million points : ~40.-**

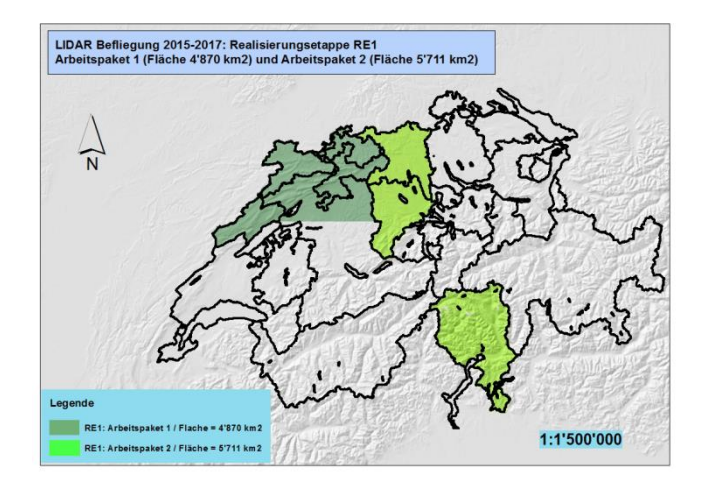

**2015 - 2016 swissSURFACE3D Coûts : 4 à 7 millions ? Densité min : 5 pts/m2 Prix/km2 : min à 80.-/km2 ! Million points : min ~10.- moy ~20.-**

#### **2015**

**LIDARVD Coûts : ~570KF Densité min : 5 pts/m2 Prix/km2 : ~180.-/km2 Million points : min ~22.-**

# **Publication des données LIDAR avec GeoMapfish v1**

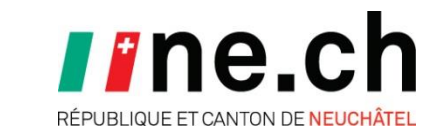

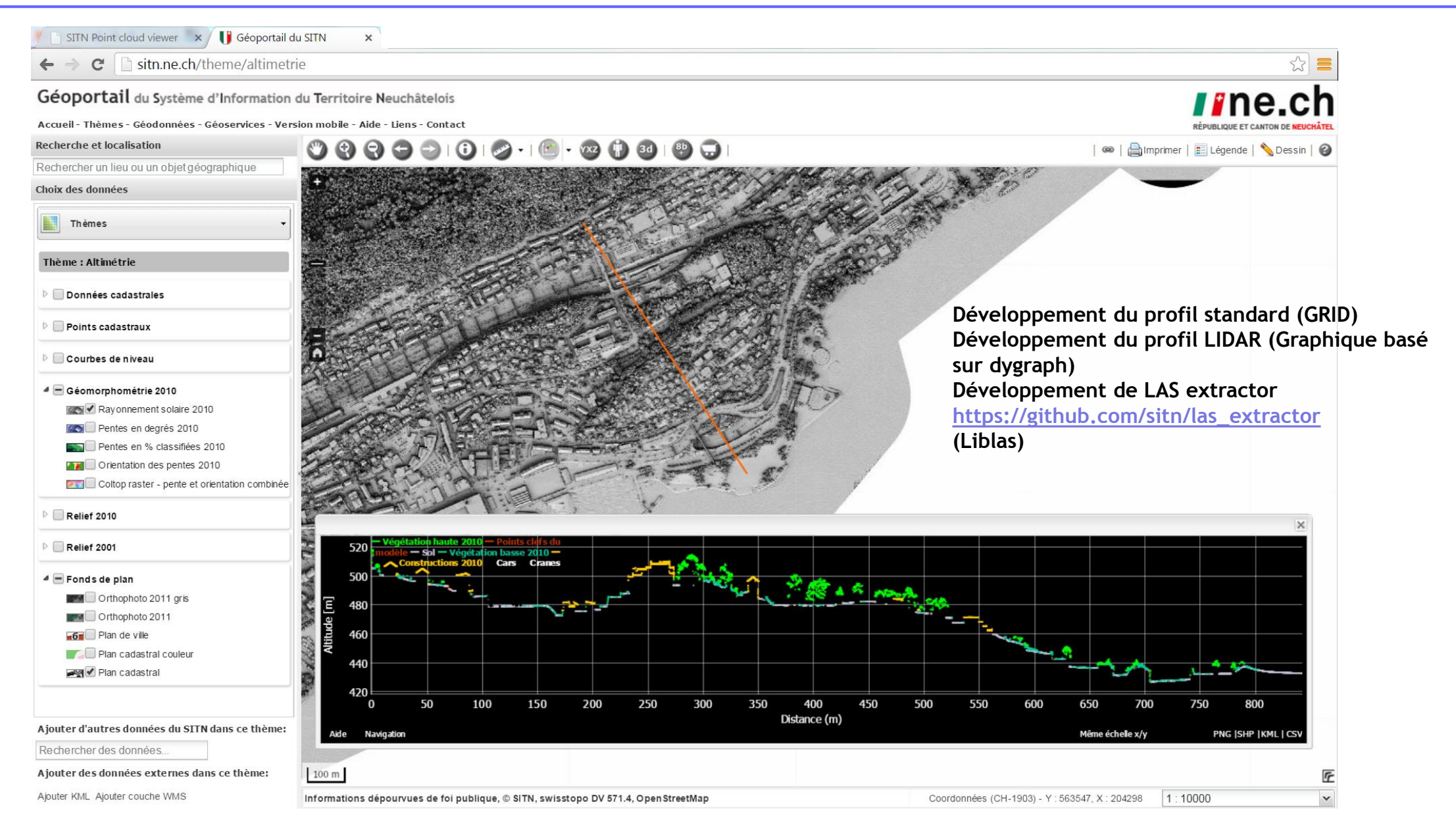

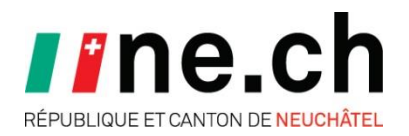

- Potree Viewer: <http://sitn.ne.ch/lidar/>
- Développement réalisé par Markus Schütz dans le cadre du projet SCANOPY de la Technische Universität de Vienne en Autriche. Le point fort de Potree est son système d'indexation des fichiers binaire en Octree.
- Le SITN (Olivier Monod) a contribué à la solution Potree
	- Création d'une interface utilisateur PotreeViewer (jQuery UI)
	- Le profil dynamique (basé sur D3)
	- Interaction 2D 3D
	- Interaction 2D profil

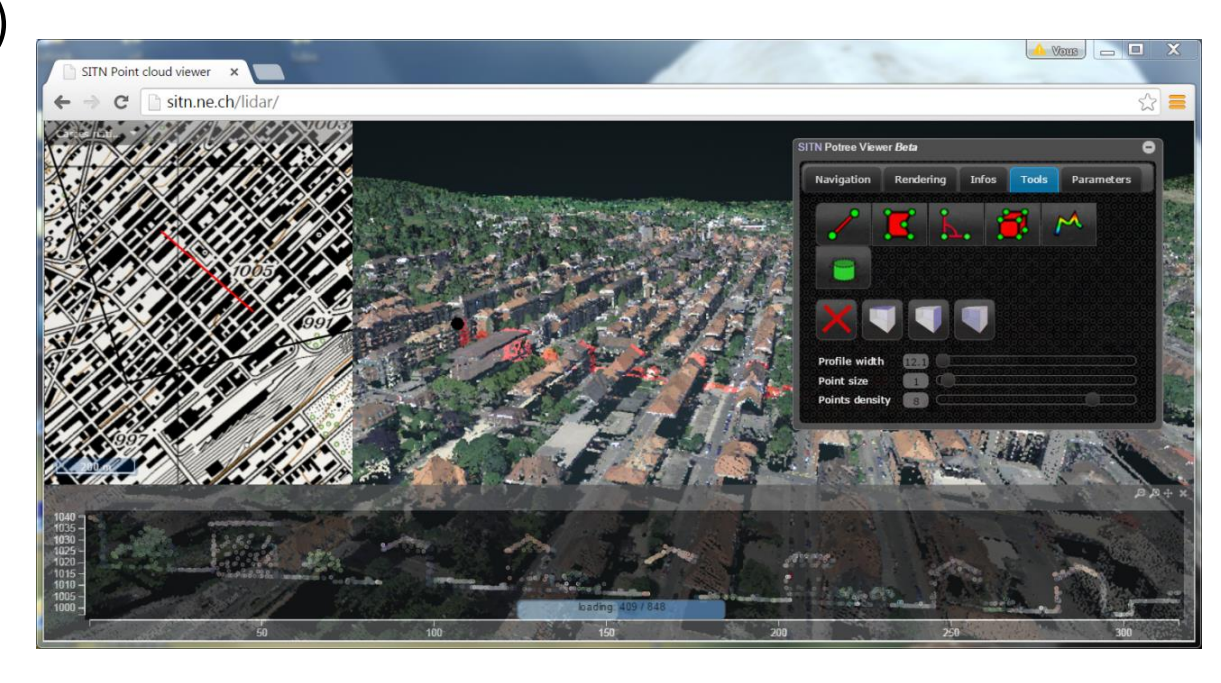

## **Architecture et fonctionnement de Potree**

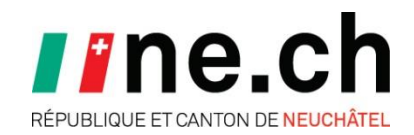

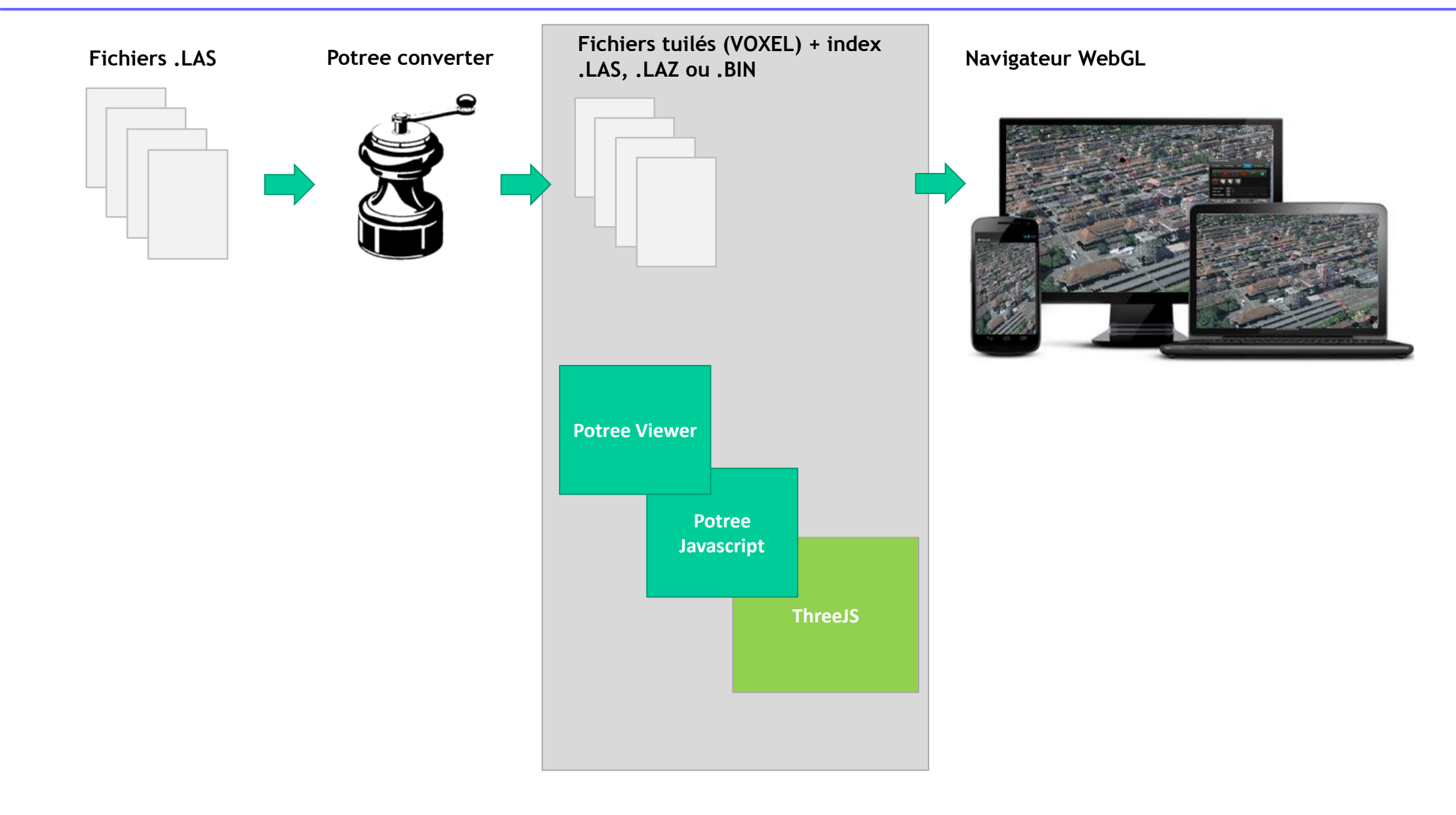

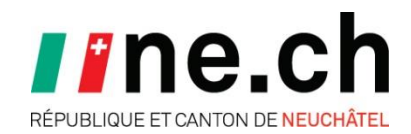

#### **Perspectives**

- Intégration de données vectorielles
- Amélioration du profil
- Mesures dans le profil
- Intégration données temporelles
- Développement d'une communauté d'utilisateurs
- Développement de fonctionnalités pour les besoins forestiers : lesquels ?

#### **Infos**

- Potree: [www.potree.org,](http://www.potree.org/) code:<https://github.com/potree/potree>
- Potree viewer: <http://sitn.ne.ch/lidar/>, code <https://github.com/potree/PotreeViewer>
- Potree converter: <https://github.com/potree/PotreeConverter>

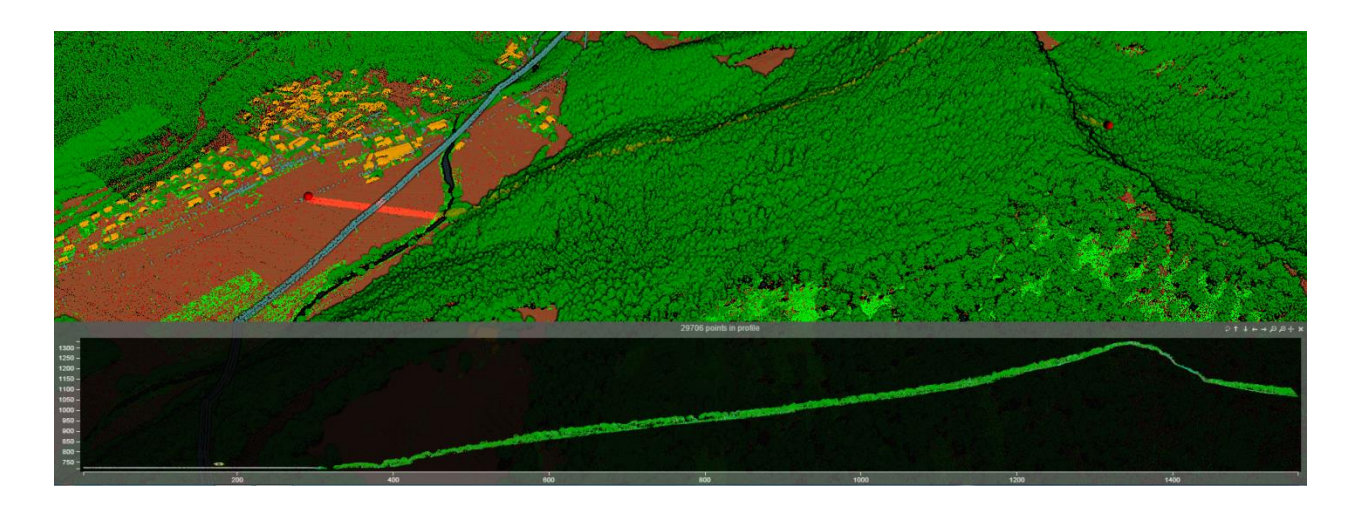